#### Module 4

# Subawards

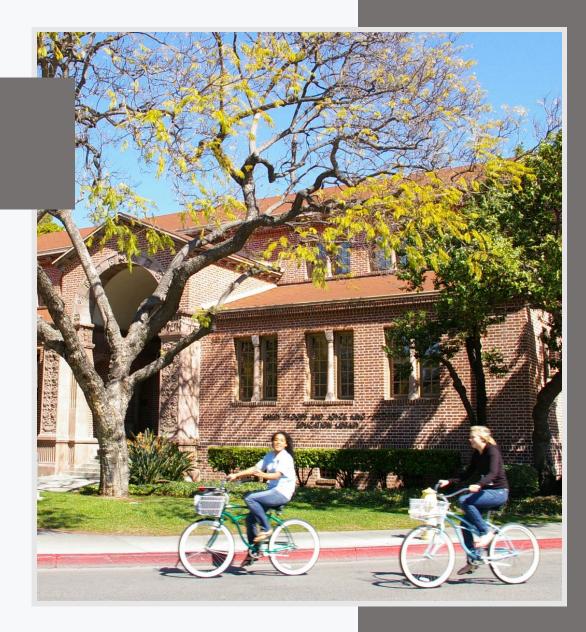

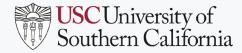

#### **MODULE OBJECTIVES**

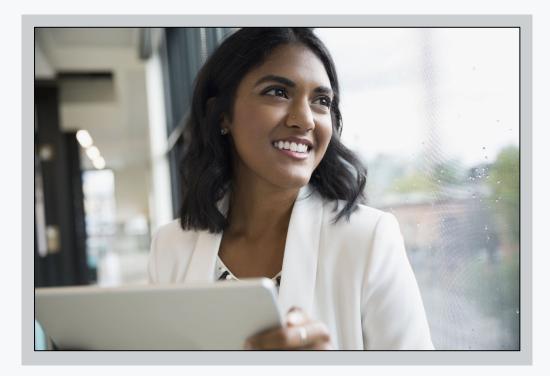

After completing this module, you will be able to view, initiate and amend a supplier contract, and view invoices for a subaward.

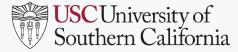

## **VIEW SUPPLIER CONTRACT FOR SUBAWARD**

- Use the Find Supplier Contracts for Subaward report.
- Type in or select criteria using filters.
- Click OK.

| Find Cumpl | ion Com | wante fo | . Cubaward  | Einel    |        |
|------------|---------|----------|-------------|----------|--------|
| rina Suppi | ier com | racts re | or Subaward | s - Fina | I-GV E |

| Company                                                | [          |
|--------------------------------------------------------|------------|
| Cost Center                                            |            |
| Subject to FFATA                                       |            |
| Months Remaining is Greater Than or Equal To           | 0          |
| Months Remaining is Less Than or Equal To              | 0          |
| Percent of Funds Remaining is Greater Than or Equal To | 0          |
| Percent of Funds Remaining is Less Than or Equal To    | 0          |
| Supplier Start Date is After Or Equal To               | MM/DD/YYYY |
| Supplier Start Date is Before Or Equal To              | MM/DD/YYYY |
| Supplier End Date is After Or Equal To                 | MM/DD/YYYY |
| Supplier End Date is Before Or Equal To                | MM/DD/YYYY |
| Total Contract Amount is Greater Than or Equal To      | 0          |
| Total Contract Amount is Less Than or Equal To         | 0          |
| Filter Name Manage Filters O Saved Filters             |            |
| OK Cancel                                              |            |

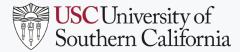

#### **VIEW SUPPLIER CONTRACT FOR SUBAWARD**

| Find Supplier Co                                                                                                    | ntracts for Subav                           | wards - Final - GV                          | /                                      |           |                        |                      | ×II @                            |
|----------------------------------------------------------------------------------------------------|---------------------------------------------|---------------------------------------------|----------------------------------------|-----------|------------------------|----------------------|----------------------------------|
| > Details                                                                                                    |                                             |                                             |                                        |           |                        |                      |                                  |
| 17 items                                                                                                    |                                             |                                             |                                        |           |                        | Turn on the          | new tables view O<br>X⊞ ╤ Olo ⊾" |
| Supplier Contract                                                                                                    | Supplier                                    | Subrecipient for Subaward                   | Service Lines for Supplier<br>Contract | Locations | Contract Start<br>Date | Contract End<br>Date | Supplier Contract !              |
| SCON-00000276: Consortium                                                                                                    | Indiana University                          | Indiana University                          | SCON-00000276 (Line 1)                 |           | 09/15/2019             | 08/31/2020           | Approved                         |
| Site                                                                                                    | Indiana Oniversity                          | indiana University                          | SCON-0000276 (Line I)                  |           | 09/13/2019             | 00/31/2020           | Approved                         |
| SCON-00000277: Subcontract to Abt Associates                                                                                  | Abt Associates Inc.                         | Abt Associates Inc.                         | SCON-00000277 (Line 1)                 |           | 12/15/2019             | 12/14/2020           | Approved                         |
| SCON-00000278: For<br>collaboration on sponsored<br>research project                                                          | Kaiser Foundation Hospitals                 | Kaiser Foundation Hospitals                 | SCON-00000278 (Line 1)                 |           | 07/01/2019             | 06/30/2020           | Approved                         |
| SCON-00000279: A NEW<br>subaward will be issued to<br>Harvard University for Dr.<br>Tambe contributions and work<br>on the pr | President and Fellows of<br>Harvard College | President and Fellows of<br>Harvard College | SCON-00000279 (Line 1)                 |           | 08/16/2019             | 05/31/2021           | Approved                         |
| SCON-00000280: Dr. Michael<br>Anne Gratton WUSTL<br>subcontract Y1 for Dr. John<br>Oghalai's blast R01 grant.                 | Washington University in St<br>Louis        | Washington University in St<br>Louis        | SCON-00000280 (Line 1)                 |           | 01/01/2020             | 12/31/2021           | Approved                         |
| SCON-00000281: Consortium<br>Site                                                                                             | Rush University Medical<br>Center           | Rush University Medical<br>Center           | SCON-00000281 (Line 1)                 |           | 05/15/2019             | 04/30/2021           | Approved                         |

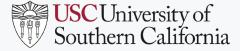

#### **AMEND SUPPLIER CONTRACT FOR SUBAWARD**

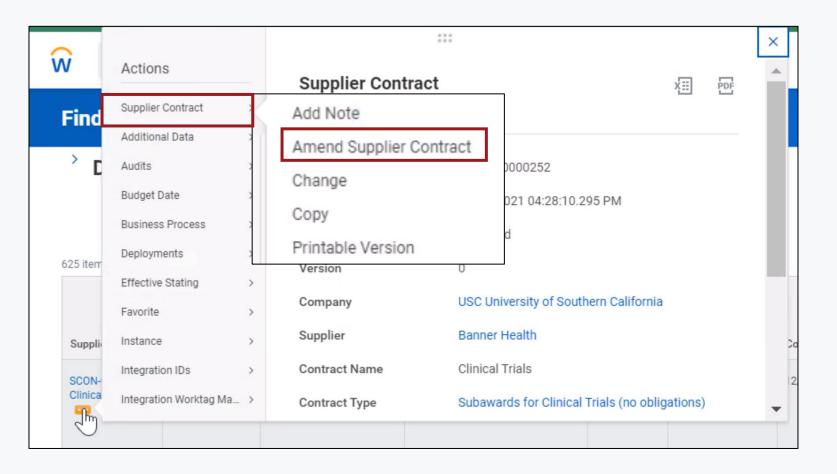

- To amend a supplier contract, from the Supplier Contract field, click Related Actions (three dots) and hover over Supplier Contract. Select Amend Supplier Contract.
- Note: Only clinical trials will have "Change" as an option

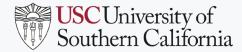

#### **AMEND SUPPLIER CONTRACT FOR SUBAWARD**

- Select Amendment Type and Date
- Make appropriate changes and submit for review and approval.

| Create Supplier Contract Amendment                                |                                 |                       |                           |           |
|-------------------------------------------------------------------|---------------------------------|-----------------------|---------------------------|-----------|
| Contract Number SCON-00000252 Version 1                           |                                 |                       |                           |           |
| <ul> <li>Amendment Information</li> </ul>                         |                                 |                       |                           |           |
| Amendment Type * Bearch 🔚                                         |                                 | Amendment Signed Date | MM/DD/YYYY                |           |
| Amendment Date * Change<br>Extension                              |                                 | Amendment Description |                           |           |
| Amendment Number Renewal                                          |                                 |                       |                           |           |
| <ul> <li>Contract Information</li> </ul>                          | <ul> <li>Terms and A</li> </ul> | Amounts               | Spend Transac             | ctions    |
| Company * USC University of Southern California                   | Start Date                      | * 01/01/2019          | Invoiced PO Amount        | 0.00      |
| Supplier * Banner Health                                          | Contract Signed Date            | MM/DD/YYYY            | Non-PO Invoice Amount     | 0.00      |
| Contract Specialist * Cher Herh … :=                              | End Date                        | 12/31/2021            | Invoice Balance Remaining | 98,000.00 |
| Contract Type * Subawards for Clinical Trials := (no obligations) | Total Contract Amount           | 98,000.00             |                           |           |
| Contract Name * Clinical Trials                                   | Original Contract Amount        | 98,000.00             |                           |           |
| Contract Reference 50842061                                       | Line Extended Amount            | 98,000.00             |                           |           |
| Contract Document Link                                            | Line Tax Amount                 | 0.00                  |                           |           |
| On Hold                                                           |                                 | Update Tax            |                           |           |
| Submit Save for Later Cancel                                      |                                 |                       |                           |           |
|                                                                   | Default Tax Code                |                       |                           |           |

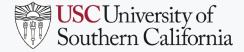

## **BUSINESS FORMS DASHBOARD**

- A grant is required to initiate a supplier contract. After Go Live, grant Worktags for subawards must be requested through SPA using the Award Line Establishment Form in Workday Business Forms Dashboard.
- Access the Business Forms
   Dashboard using the Workday
   Applications area or Search
   field.

Q

W

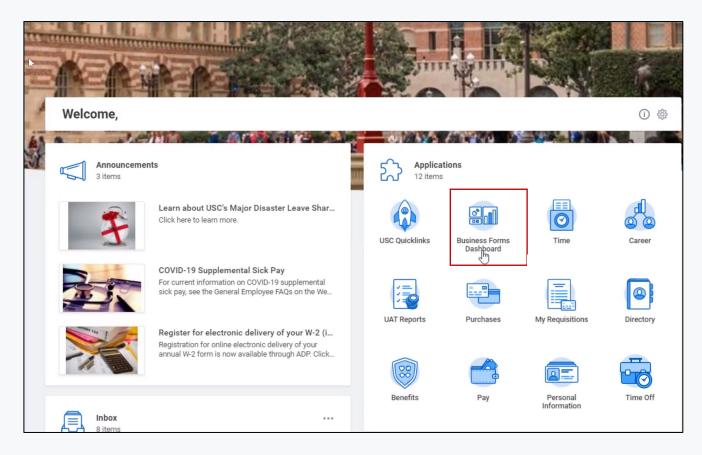

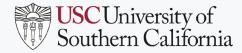

## AWARD LINE ESTABLISHMENT REQUEST

Select the Award Line Establishment Request in the FDM tab.

#### **Business Forms Dashboard**

| This dashb  | oard is use           | ed as the landing pag                       | e for Business Forms.         |                        |             |
|-------------|-----------------------|---------------------------------------------|-------------------------------|------------------------|-------------|
| General Req | uest                  | FDM Request                                 | Financial Request             | Financial Card Request | My Requests |
|             |                       |                                             |                               |                        |             |
| FDM R       | equest                | S                                           |                               |                        |             |
| ŵ           |                       | n Cost Center Requ<br>to add, change or ina | est<br>activate a Cost Center |                        |             |
|             | Create Re             | equest                                      |                               |                        |             |
| ŵ           | Create F<br>[Placeho  |                                             |                               |                        |             |
| ŵ           | Edit Proj<br>[Placeho |                                             |                               | _                      |             |
| ŵ           | Award L<br>[Placeho   | ine Establishment<br>Ider]                  | Request                       |                        |             |
| L           | Create Re             | equest                                      |                               |                        |             |
| ŵ           | Create (<br>[Placeho  |                                             |                               |                        |             |

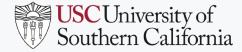

## AWARD LINE ESTABLISHMENT REQUEST

| Create Re      | quest 👌                                        |
|----------------|------------------------------------------------|
| Request Type ★ | × SPA - Award Line Establishment :=<br>Request |
|                | Search                                         |
|                | e ali                                          |
|                | Purchase Order Change Request                  |
|                | Request Alternate Ship-To Address              |
|                | Request Compressed Gas Cylinder<br>Pick-up     |
|                | SPA - Award Line Establishment<br>Request      |

- Search for the Request type
   SPA Award Line
   Establishment Request.
- Fill out and submit the request prior to initiating a Supplier Contract.

| SPA - Award Line Establishment Request 🙀                                                                                                    |
|----------------------------------------------------------------------------------------------------|
| Award Line Request Form                                                                                                    |
| Describe the Request *                                                                                                    |
| Instructions: Download and complete the · <u>Award Line Establishment Form</u> to request a new award line for outgoing subawards, genomic arrays, internal segregation of funds, interdepartmental work where F&A revenue differs. |
| Attach the completed document on this request.                                                                                                    |
| Should you have more than 10 award line request, complete more than 1 of the Award Line Establishment Form.                                                                                                    |
| 4                                                                                                    |
| 1. Indicate the Award Contract Owner as display in Award record. (Required)                                                                                                    |
| O Bodrae Choi                                                                                                    |
| O Francis Hui                                                                                                    |
| O Genesis Gutierrez                                                                                                    |
| C Kimberly Ho                                                                                                    |
| 🔿 Nam Nguyen                                                                                                    |
| 🔿 Ted Liu                                                                                                    |
| 🔿 Vatche Chakerian                                                                                                    |
| 2. Type of Award Line Request: (Required)                                                                                                    |
|                                                                                                    |
|                                                                                                    |
| Submit Save for Later Cancel                                                                                                    |
|                                                                                                    |

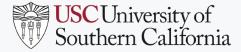

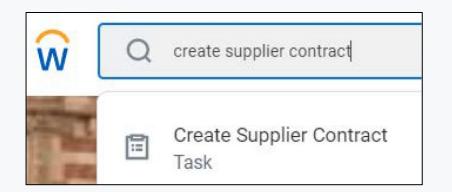

- To initiate a supplier contract, search for **Create Supplier Contract**.
- In Create Supplier Contract, add the Company, Supplier and Contract Type: Subaward, or Subaward for clinical trials (no obligations).
- Select Create Blank Supplier Contract. Optional to Copy Details from Existing Supplier Contract.

| use this task t | to enter | a supplier contract. Please determine if y           | you v | NOUID IIK | e to create a nev | w supplier contract of |
|-----------------|----------|------------------------------------------------------|-------|-----------|-------------------|------------------------|
| Company         | *        | × USC University of Southern<br>California           | ***   |           | 1                 |                        |
| Supplier        | *        |                                                      |       | :=        |                   |                        |
| Contract Typ    | pe *     |                                                      |       | :=        |                   |                        |
|                 |          | Supplier Contract<br>from Existing Supplier Contract | [     |           |                   |                        |

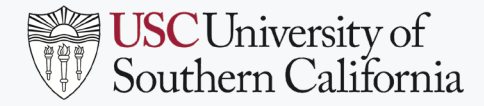

Subaward Analyst

• Add the subaward Contract Information.

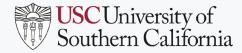

Subaward Analyst

| Start Date *                             | 10/20/2020 🗐 |    |
|------------------------------------------|--------------|----|
| Contract Signed Date                     | MM/DD/YYYY   |    |
| End Date                                 | 01/01/2021   |    |
| Total Contract Amount                    | 100,000.00   |    |
| Line Extended Amount                     | 0.00         |    |
| Line Tax Amount                          | 0.00         |    |
|                                          | Update Tax   |    |
| Currency *                               | × USD        | := |
| - / ! !                                  |              | := |
| Default Tax Code                         |              |    |
| Default Tax Code<br>Default Payment Type | Check        |    |

• Add subaward Terms and Amounts.

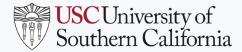

#### Subaward Analyst

| *Descri                                                  | iption and Category                                                                |                                                                                                    |                                                                 |                                                                                                    |                                                                                                    |                                                                 |                                                                                                    |                                                    |
|----------------------------------------------------------|------------------------------------------------------------------------------------|----------------------------------------------------------------------------------------------------|-----------------------------------------------------------------|----------------------------------------------------------------------------------------------------|----------------------------------------------------------------------------------------------------|-----------------------------------------------------------------|----------------------------------------------------------------------------------------------------|----------------------------------------------------|
|                                                          | iption and category                                                                | Tax                                                                                                  | Tax Recoverability                                              | Cost                                                                                                    |                                                                                                    | Renew                                                           |                                                                                                    |                                                    |
|                                                          |                                                                                    | No Data                                                                                              |                                                                 |                                                                                                    |                                                                                                    |                                                                 |                                                                                                    |                                                    |
| Service Lines Project-Based Ser                          | rvice Lines Tax Attachments                                                        | Notes                                                                                                |                                                                 |                                                                                                    |                                                                                                    |                                                                 |                                                                                                    |                                                    |
|                                                          |                                                                                    |                                                                                                    |                                                                 |                                                                                                    | ≅ ⊡ .¹                                                                                                    |                                                                 |                                                                                                    |                                                    |
| tract Line                                               | *Description and Category                                                          | Tax                                                                                                  | Tax Recoverability                                              | Cost                                                                                                    | Renewa                                                                                                    |                                                                 |                                                                                                    |                                                    |
| Number \star                                             | Item                                                                               | Tax Applicability                                                                                    |                                                                 | Extended Amount ★                                                                                                    | Do Nc                                                                                                    |                                                                 |                                                                                                    |                                                    |
|                                                          |                                                                                    | =                                                                                                    |                                                                 | 0.00                                                                                                    |                                                                                                    |                                                                 |                                                                                                    |                                                    |
| ipany for Involces<br>CUniversity of Southern California | Description *                                                                      | Tax Code                                                                                             |                                                                 |                                                                                                    | Renev<br>0.00                                                                                                    |                                                                 |                                                                                                    |                                                    |
|                                                          |                                                                                    |                                                                                                    |                                                                 |                                                                                                    |                                                                                                    |                                                                 |                                                                                                    |                                                    |
| told                                                     | Spend Category *                                                                   | Grant                                                                                                | Program                                                         | Project                                                                                                    |                                                                                                    | Fund                                                            | *Cost Center                                                                                                    | Additional Worktags                                |
|                                                          |                                                                                    |                                                                                                    |                                                                 | :≡] <b>(</b>                                                                                                    | =                                                                                                    | × FD003 Sponsored :=<br>Clinical Trials<br>without Donor        | × CA100889 Academic :=<br>Administration (B/S)                                                                                                    | × Function: FN0<br>Asset, Liabilit<br>Balance Acco |
| er<br>tr                                                 | n<br>act Line<br>lumber *<br>any for Invoices<br>University of Southern California | n act Line *Description and Category umber * Item any for Involces University of Southern California | Service Lines Project-Based Service Lines Tax Attachments Notes | Service Lines       Project-Based Service Lines       Tax       Attachments       Notes         n       act Line       *Description and Category       Tax       Tax Recoverability         tumber *       Item       Tax Applicability       IIIIIIIIIIIIIIIIIIIIIIIIIIIIIIIIIIII | Service Lines       Project-Based Service Lines       Tax       Attachments       Notes         n       act Line       *Description and Category       Tax       Tax       Tax Recoverability       Cost         umber *       Item       Tax Applicability       Extended Amount *       0.00         any for Involces.       Description *       Tax Code       0.00         iiii       Spend Category *       Iiiiiiiiiiiiiiiiiiiiiiiiiiiiiiiiiiiii | Service Lines Project-Based Service Lines Tax Attachments Notes | Service Lines       Project-Based Service Lines       Tax       Attachments       Notes         n       Image: Cost in the image: Cost in the image: Cost in t | Service Lines Tax Attachments Notes                |

• Scroll right to reach all fields.

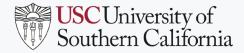

- Add Attachments, including Budget and Letter of Intent, as available.
- **Submit** for review and approval.

| oods Lines      | Service Lines                                   | Project-Based Service Lines | Tax At       | tachments | Notes       |                    |
|-----------------|-------------------------------------------------|-----------------------------|--------------|-----------|-------------|--------------------|
| ttachmer        | nts                                             |                             |              |           |             |                    |
|                 |                                                 |                             | Ð            |           |             | or<br>Select files |
| Goods Li        | nes Service                                     | Lines Project-Based Se      | ervice Lines | Тах       | Attachments | Notes              |
| DOC<br>Letter o | hments<br>f Intent.docx<br>ccessfully Uploaded! |                             |              |           |             |                    |
| Comm            | lent                                            |                             |              |           |             |                    |

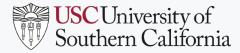

- Confirmation displays.
- Expand **Details and Processes**.

| Up Next<br>Grant Manager<br>Approval by Grant M | fanavar                         |                                     |                                           | Do Another<br>Create Supplier Contract |                                                                                                    |         |  |  |  |  |  |
|-------------------------------------------------|---------------------------------|-------------------------------------|-------------------------------------------|----------------------------------------|----------------------------------------------------------------------------------------------------|---------|--|--|--|--|--|
| Due Date 10/22/20                               |                                 |                                     |                                           |                                        |                                                                                                    |         |  |  |  |  |  |
| ⊙ Details                                       | and Process                     |                                     |                                           |                                        | E                                                                                                    |         |  |  |  |  |  |
| For                                             | SCON-000013: Example            |                                     |                                           |                                        |                                                                                                    |         |  |  |  |  |  |
| Overall Process                                 | Supplier Contract: SCON-000013  | for Supplier: Children's Hospital I | Los Angeles starting on 1                 | 0/20/2020                              |                                                                                                    |         |  |  |  |  |  |
| Overall Status                                  | In Progress                     |                                     |                                           |                                        |                                                                                                    |         |  |  |  |  |  |
|                                                 | otatua III FIOGICAA             |                                     |                                           |                                        |                                                                                                    |         |  |  |  |  |  |
| Due Date Process                                | 10/22/2020                      |                                     |                                           |                                        |                                                                                                    |         |  |  |  |  |  |
| Process                                         | 10/22/2020                      |                                     |                                           |                                        |                                                                                                    |         |  |  |  |  |  |
| Process<br>History 9 items                      | 10/22/2020<br>Step              | Status                              | Completed On                              | Due Date                               | Person                                                                                                    | Comment |  |  |  |  |  |
| Process<br>History 9 items                      |                                 | Status<br>Step Completed            | Completed On<br>10/20/2020 10:27:34<br>AM | Due Date<br>10/22/2020                 | Person<br>Lindsey Estrada [C]                                                                                                    |         |  |  |  |  |  |
| Process<br>History 9 items                      | Step                            |                                     | 10/20/2020 10:27:34                       |                                        |                                                                                                    |         |  |  |  |  |  |
| Process<br>History 9 items                      | Step<br>Supplier Contract Event | Step Completed                      | 10/20/2020 10:27:34                       | 10/22/2020                             | Lindsey Estrada [C]                                                                                                    |         |  |  |  |  |  |
| Process<br>History 9 items                      | Step<br>Supplier Contract Event | Step Completed                      | 10/20/2020 10:27:34                       | 10/22/2020                             | Lindsey Estrada [C]<br>Carol Chau (Grant Manager)                                                                                             |         |  |  |  |  |  |
| Process<br>History 9 items                      | Step<br>Supplier Contract Event | Step Completed                      | 10/20/2020 10:27:34                       | 10/22/2020                             | Lindsey Estrada [C]<br>Carol Chau (Grant Manager)<br>Hiroki Lee (Grant Manager)                                                               |         |  |  |  |  |  |
| Process<br>History 9 items                      | Step<br>Supplier Contract Event | Step Completed                      | 10/20/2020 10:27:34                       | 10/22/2020                             | Lindsey Estrada [C]<br>Carol Chau (Grant Manager)<br>Hiroki Lee (Grant Manager)<br>Kimberly Ho (Grant Manager)                                |         |  |  |  |  |  |
|                                                 | Step<br>Supplier Contract Event | Step Completed                      | 10/20/2020 10:27:34                       | 10/22/2020                             | Lindsey Estrada [C]<br>Carol Chau (Grant Manager)<br>Hiroki Lee (Grant Manager)<br>Kimberly Ho (Grant Manager)<br>Kimberly Ho (Grant Manager) |         |  |  |  |  |  |

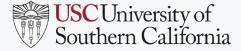

Subaward Analyst

| Inbox           |                                                                            |                                                                                                    |                                     |            |                       |            |
|-----------------|----------------------------------------------------------------------------|----------------------------------------------------------------------------------------------------|-------------------------------------|------------|-----------------------|------------|
| Actions Archive | 6 minute(s) ago - Due 1<br>For S<br>Overall Process S<br>Overall Status Ir | CON-000014: Testing Example<br>upplier Contract: SCON-000014 for Supplier: Emory I<br>1 Progress<br>0/24/2020 |                                     | 0          |                       | Ŷ          |
|                 | Contract Info                                                              | ormation                                                                                                    | <ul> <li>Terms and Amoun</li> </ul> | nts        | Spend Transactions    |            |
|                 | Company                                                                    | USC University of Southern California                                                                         | Start Date                          | 10/22/2020 | Invoiced PO Amount    | 0.00       |
|                 | Supplier                                                                   | Emory University                                                                                              | Contract Signed Date                | (empty)    | Non-PO Invoice Amount | 0.00       |
|                 | Contract Specialist                                                        | Lindsey Estrada [C]                                                                                           | End Date                            | (empty)    | Invoice Balance       | 100,000.00 |
|                 | Contract Type                                                              | Sub Award                                                                                                    | Total Contract Amount               | 100,000.00 | Remaining             |            |
|                 | Contract Name                                                              | Testing Example                                                                                               | Original Contract Amount            | 100,000.00 |                       |            |
|                 | Арргоме                                                                    | Send Back Deny C                                                                                              | ancel                               |            |                       |            |

• Supplier contract goes to Grant Manager, followed by Department of Contracts and Grants (DCG) (subaward specialist role) for review and approval. DCG can amend the supplier contract during their approval process.

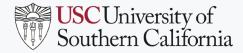

- Use the Supplier Invoice Summary for Subrecipients report.
- Type in or select criteria using filters.
- Click OK.

| Company               | *    | × | USC University of Southern<br>California        | •••  | ≔  |
|-----------------------|------|---|-------------------------------------------------|------|----|
| Subrecipient          | *    | × | Abington Neurological<br>Associates, Ltd.       | •••• | ≔  |
|                       |      | × | Abt Associates Inc                              |      |    |
|                       |      | × | Advance Clinical Research                       |      |    |
|                       |      | × | Advanced Clinical Research<br>Network, Corp     | •••• |    |
|                       |      | × | Advanced Memory Research<br>Institute of NJ, PC | •••  |    |
|                       |      |   | MORE (296)                                      |      |    |
| upplier's Invoice Num | iber |   |                                                 |      |    |
| upplier Status        | (    |   |                                                 |      | ≣  |
| upplier Group         | (    |   |                                                 |      | ∷≣ |
| Award                 | (    |   |                                                 |      | ∷≣ |
| nvoice Status         | ſ    |   |                                                 |      | := |

| Invoice Date On or After  | MM/DD/YYYY |  |  |  |  |  |  |  |  |
|---------------------------|------------|--|--|--|--|--|--|--|--|
| Invoice Date On or Before | MM/DD/YYYY |  |  |  |  |  |  |  |  |
| Aging Days Greater Than   | 0          |  |  |  |  |  |  |  |  |
| Aging Days Less Than      | 0          |  |  |  |  |  |  |  |  |
| Payment Status            |            |  |  |  |  |  |  |  |  |
| Due Date On or After      | MM/DD/YYYY |  |  |  |  |  |  |  |  |
| Due Date On or Before     | MM/DD/YYYY |  |  |  |  |  |  |  |  |
| Grant                     | :=         |  |  |  |  |  |  |  |  |
| Supplier Contract         | :=         |  |  |  |  |  |  |  |  |
|                           |            |  |  |  |  |  |  |  |  |
| Filter Name               |            |  |  |  |  |  |  |  |  |
| OK Cancel                 |            |  |  |  |  |  |  |  |  |
|                           |            |  |  |  |  |  |  |  |  |

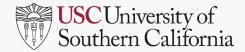

| Company             | USC Univer                             | sity of Southern Califo                                                     | ornia                                                 | Aging Days Greater Than                                                                                   | 0                                                                                                    |                                                                                                    |                          |              |               |                   |            |        |              |              |                                              |
|---------------------|----------------------------------------|-----------------------------------------------------------------------------|-------------------------------------------------------|----------------------------------------------------------------------------------------------------|----------------------------------------------------------------------------------------------------|----------------------------------------------------------------------------------------------------|--------------------------|--------------|---------------|-------------------|------------|--------|--------------|--------------|----------------------------------------------|
| Subrecipi           | Abt Associ<br>Advance Cl<br>Advanced ( | linical Research<br>Clinical Research Netw<br>Memory Research Inst          | vork, Corp                                            | Aging Days Less Than                                                                                      | 0                                                                                                    | hyperl                                                                                                 |                          |              |               |                   |            |        |              |              | Turn on the                                  |
| 27 items            |                                        |                                                                             |                                                       |                                                                                                    | Supplier Invoice Lines                                                                                              |                                                                                                    | Inveloe                  |              | Anima         | lesse in a        |            | Dever  | Paid In Full |              | Complian Investo                             |
| Supplier<br>Invoice | Invoice Number                         | Awaiting Persons                                                            | Subrecipient                                          | Award                                                                                                    | Supplier Contract                                                                                                   | Grant                                                                                                  | Invoice Invoic<br>Status | Invoice Date | Aging<br>Days | Invoice<br>Amount | Due Date   | Status | Date         |              | Supplier Invoice<br>Payments                 |
| ***                 | SINV-00202212                          | Jason Chan                                                                  | UCLA                                                  | CONV-AWD-00004665:<br>Homelessness Policy<br>Research Institute 2018-<br>535701 07/01/2018 (version<br>0) | SCON-00000255: UCLA will be<br>a subcontractor                                                                      | GR1047210 Homelessness<br>Policy Research Institute 2018<br>- 5357018036                               | In<br>Progress           | 05/11/2020   | 331           | \$1.00            | 06/10/2020 | Unpaid |              | \$1.00       |                                              |
|                     | SINV-00202233                          | Mylam Le<br>Patti Goldberger<br>Philip Chen<br>Shane Taylor<br>Xue-jiao Luo | Children's<br>Hospital Los<br>Angeles                 |                                                                                                    | SCON-00000347. Subcontract<br>with CHLA for Dr. Amatruda                                                            | GR1030826 USC/Norris<br>Comprehensive Cancer Center<br>(Core) Support - 5351144880                     | in<br>Progress           | 06/30/2020   | 281           | \$1,000.0         | 07/30/2020 | Unpaid |              | \$1,000.00   |                                              |
|                     | SINV-00202302                          | Jason Chan                                                                  | Regents of the<br>University of<br>California<br>UCSD | CONV-AWD-00003513: Urban<br>air pollution and<br>neurobehavioral trajectori<br>09/09/2020 (version 0)     | SCON-00000555: New<br>subaward with UCSD in the<br>amount of \$114,080 for the<br>period 9/9/20 through<br>6/30/21. | GR1054418 Urban Air<br>Pollution And Neurobehavioral<br>Trajectories In The Abcd Study<br>- 5351461074 |                          | 04/19/2021   | 8             | \$114,08          | 04/29/2021 | Unpaid |              | \$114,080.00 |                                              |
|                     | SINV-00202303                          |                                                                             | Iowa State<br>University                              | CONV-AWD-00001368:<br>Research study on the<br>Thompson Scholars Learning                                 | SCON-00000611: subcontract<br>for qualitative research                                                              | GR1009906 Research Study<br>On The Thompson Scholars<br>Learning Communities At The                    | Approved                 | 04/19/2021   | 0             | \$31,780          | 05/19/2021 | Paid   | 04/28/2021   | \$0.00       | 31780.64 - Suj<br>Invoice: SINV-<br>00202303 |

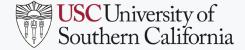

#### Subaward Analyst

| Suppl               | ier Invoice Sum                                                                                                    | mary for Subrecipi               | ents - JZ 🚥 👫                                                              |                                       |                                                             |     |
|---------------------|----------------------------------------------------------------------------------------------------|----------------------------------|----------------------------------------------------------------------------|---------------------------------------|-------------------------------------------------------------|-----|
| Company             | USC University of Sou                                                                                                    | uthern California                | Aging Days Greater Than 0                                                  |                                       |                                                             |     |
| Subrecipi           | ent Abington Neurologica<br>Abt Associates Inc.<br>Advance Clinical Res                                                                                                    |                                  | Aging Days Less Than 0                                                     |                                       |                                                             |     |
|                     | Actions                                                                                                    | Supplier Invoice                 |                                                                            |                                       | XIII                                                        |     |
|                     | Supplier Invoice                                                                                                    |                                  |                                                                            |                                       | 7                                                           | -   |
| 27 items            | Accounting >                                                                                                    |                                  |                                                                            |                                       |                                                             |     |
| Supplier<br>Invoice | Additional Data ><br>Budget Date >                                                                                                    | Invoice Number SINV              | -00202303 Status Approved Match Status Matched Payment Status              | Paid                                  |                                                             | - 1 |
| Q                   | Favorite >                                                                                                    | <ul> <li>Invoice Info</li> </ul> | rmation                                                                    | <ul> <li>Invoice Reference</li> </ul> | e Information                                               |     |
| 4                   | Integration IDs >                                                                                                    | Company                          | USC University of Southern California                                      | Payment Terms                         | Net 30 Days                                                 | - 1 |
| -                   | , in the second second s | Supplier                         | Iowa State University                                                      | Supplier Document Received            | No                                                          |     |
| ď                   |                                                                                                    | Remit-To Connection              | Iowa State University - Remit-To: Ofc Of Sponsored Programs Adm (p7188386) | Supplier's Invoice Number             | sdf                                                         |     |
|                     |                                                                                                    | Currency                         | USD                                                                        | Discount Date                         | (empty)                                                     | - 1 |
|                     |                                                                                                    | Invoice Date                     | 04/19/2021                                                                 | Supplier Contract                     | SCON-00000611: subcontract for qualitative research support | - 1 |
| ٩                   |                                                                                                    | Due Date                         | 05/19/2021                                                                 |                                       |                                                             |     |
|                     |                                                                                                    | Total Invoice Amount             | 31,780.64                                                                  |                                       |                                                             |     |
| ۹ 🚥 🤇               |                                                                                                    | Amount Due                       | 0.00                                                                       |                                       |                                                             |     |

Select the **Related Actions** (three dots) icon in the Supplier Invoice field, and hover over **Supplier Invoice**. Select the **Supplier Invoice** to view.

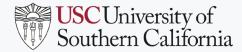

| /iew Supplier Invoice                                                                                                    |                           |      |                                                  |                   |                                                  |                         |              |                                                       |                |     |                                       |        |                                  |                                          |  |  |
|----------------------------------------------------------------------------------------------------|---------------------------|------|--------------------------------------------------|-------------------|--------------------------------------------------|-------------------------|--------------|-------------------------------------------------------|----------------|-----|---------------------------------------|--------|----------------------------------|------------------------------------------|--|--|
| Supplier Invoice Q                                                                                                    | Invoice N                 | umbe | er SINV-00202303 Stat                            | tus Approved      | Mato                                             | ch Status 🛛             | Matched      | Payment St                                            | atus Paid      |     |                                       |        |                                  |                                          |  |  |
| <ul> <li>Invoice Info</li> </ul>                                                                                                    | ormation                  |      |                                                  |                   | <ul> <li>Terms and Taxes</li> </ul>              |                         |              |                                                       |                | × I | nvoice Refere                         | nce Ir | nforma                           | ation                                    |  |  |
| Company USC University of Southern California                                                                                                |                           |      |                                                  |                   |                                                  | Payment Te              |              | Net 30 Days                                           |                |     |                                       |        | I Trousdale<br>States of A       | Parkway ADM 352 Los Angeles, (<br>merica |  |  |
| Supplier         Iowa State University           Remit-To Connection         Iowa State University - Remit-To: Ofc Of Sponsored Programs Adm |                           |      |                                                  |                   |                                                  | Discount Da<br>Due Date | ite          | (empty)<br>05/19/2021                                 |                |     | nent Runs                             | 07991  | No                               |                                          |  |  |
|                                                                                                    | (p7188386)<br>urrency USD |      |                                                  |                   |                                                  | Default Pay             |              | Check                                                 |                |     | On Hold<br>Supplier Document Received |        |                                  |                                          |  |  |
|                                                                                                    | 04/19/2021                |      |                                                  |                   | Default Tax Option Calculate Tax Due to Supplier |                         |              |                                                       |                |     | sdf                                   |        |                                  |                                          |  |  |
|                                                                                                    | (empty)<br>31,780.64      |      |                                                  |                   |                                                  |                         |              | External PO Number (empt<br>Referenced Invoices (empt |                |     |                                       |        |                                  |                                          |  |  |
| Amount Due                                                                                                    | 0.00                      |      |                                                  |                   |                                                  |                         |              |                                                       |                |     |                                       |        |                                  |                                          |  |  |
| Invoice Lines Mat                                                                                                    | tching Summary            | Ad   | lditional Fields Activity                        | Process History   |                                                  |                         |              |                                                       |                |     |                                       |        |                                  |                                          |  |  |
| Invoice Lines 1 item                                                                                                    |                           |      |                                                  |                   |                                                  |                         |              |                                                       |                |     |                                       |        |                                  |                                          |  |  |
| Invoice<br>Line Company                                                                                                    | Ite                       | em l | Line Item Description                            | Business Document |                                                  |                         | Supplier Cor | tract                                                 | Spend Category |     | Ship-To Address                       |        | Ship-To<br>Contact               | Tax                                      |  |  |
| Q USC Universit<br>California                                                                                                    |                           |      | SCON-00000611:<br>for qualitative res<br>support |                   | 0611: subcontract<br>/e research                 |                         |              |                                                       |                |     | Tax Applicability                     |        |                                  |                                          |  |  |
|                                                                                                    |                           |      |                                                  | 2                 |                                                  |                         |              |                                                       |                |     |                                       |        | Tax Code<br>Withholding Tax Code |                                          |  |  |
|                                                                                                    |                           |      |                                                  |                   |                                                  |                         |              |                                                       |                |     |                                       |        |                                  | Tax Point Date Type                      |  |  |